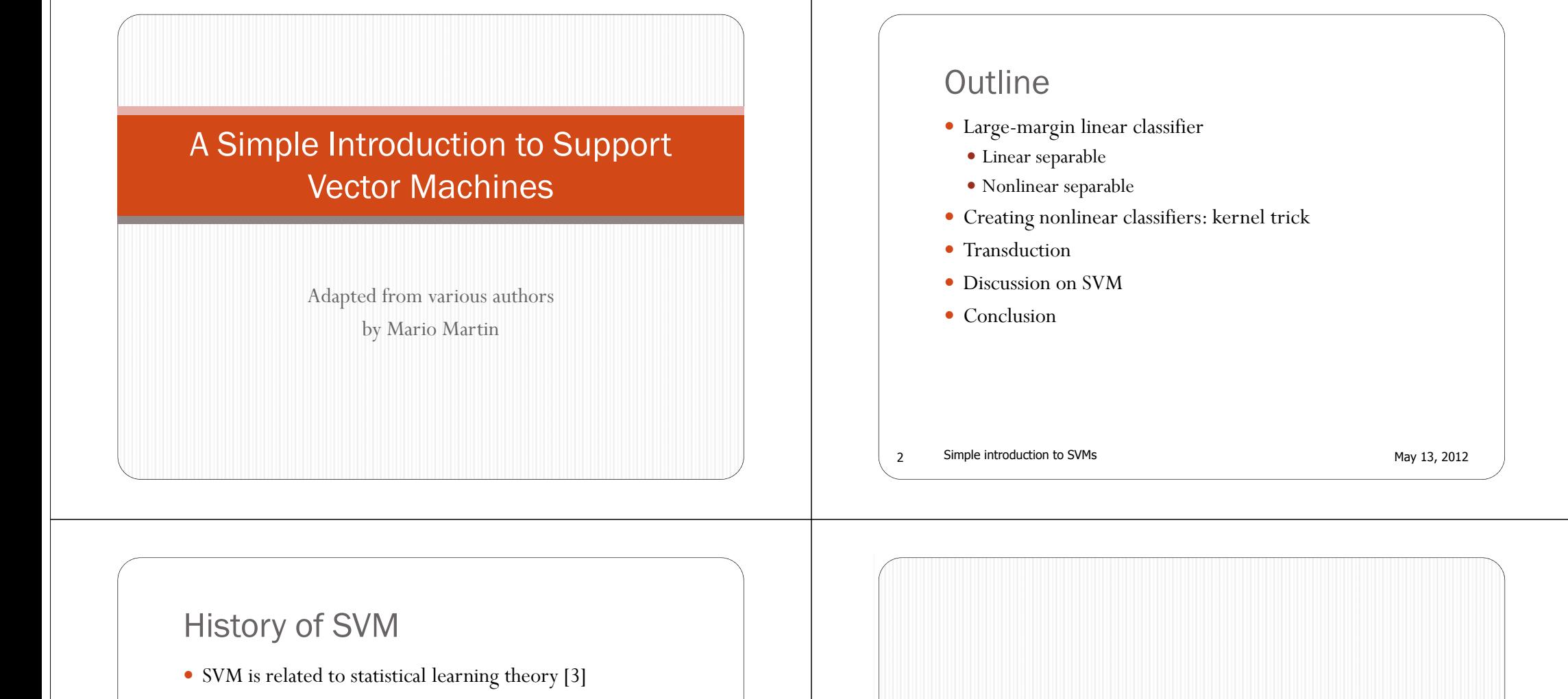

• Introduced by Vapnik

classification problems

• SVM was first introduced in 1992

SVM becomes popular because of its success a lot of

3

Simple introduction to SVMs May 13, 2012

Simple introduction to SVMs May 13, 2012

 $\overline{A}$ 

SVM: Large-margin linear classifier

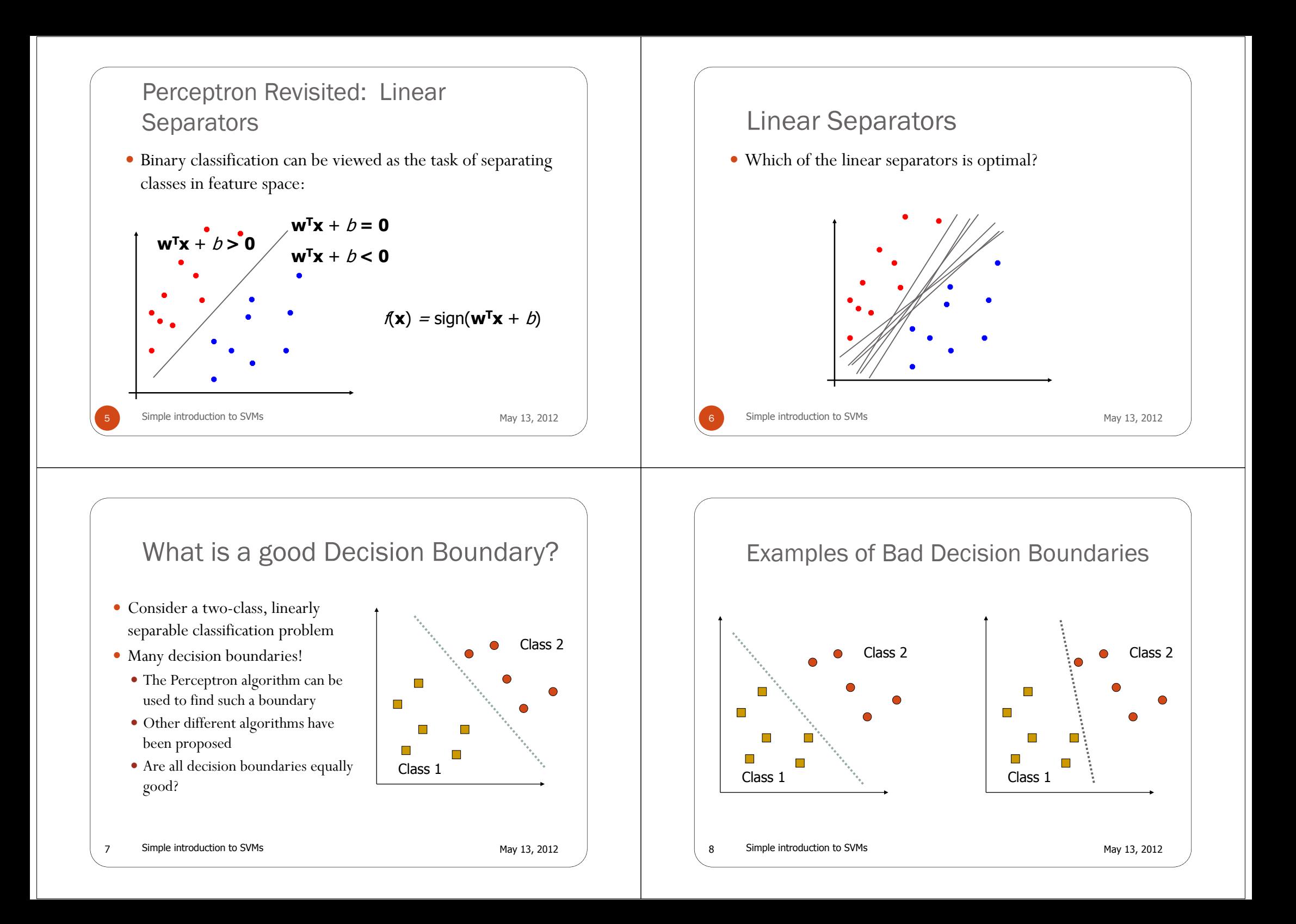

#### Maximum Margin Classification

- Maximizing the distance to examples is good according to intuition and PAC theory.
- Implies that only few vectors matter; other training examples are ignorable.

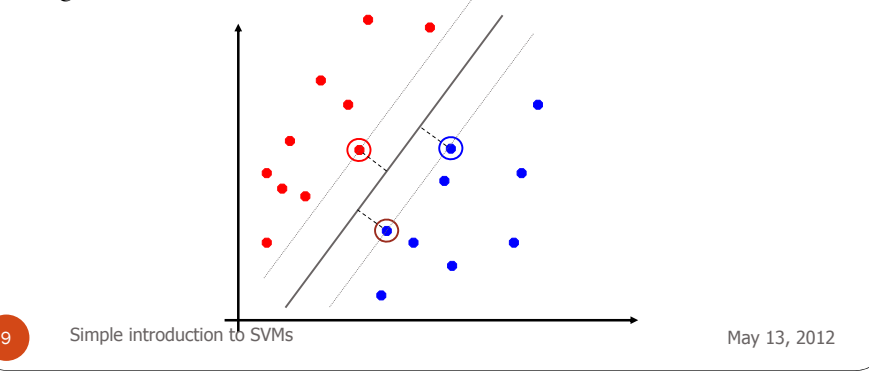

#### Classification Margin Distance from example **<sup>x</sup>***<sup>i</sup>* to the separator is Examples closest to the hyperplane are *support vectors*. *Margin ρ* of the separator is the distance between support vectors. **w** $r = \frac{\mathbf{w}^T \mathbf{x}_i + b}{\sigma}$ *r*= rρ

# 10Simple introduction to SVMs May 13, 2012

#### Large-margin Decision Boundary

 The decision boundary should be as far away from the data of both classes as possible: We should maximize the margin, *<sup>m</sup>*

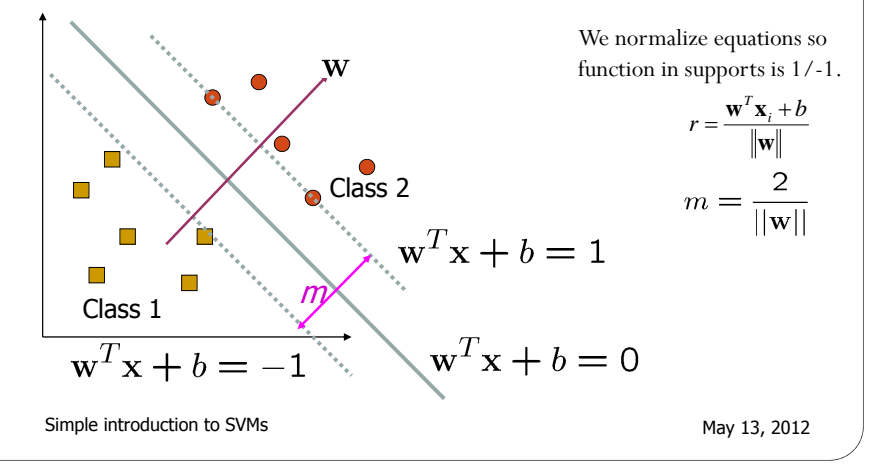

11

#### Finding the Decision Boundary

- Let  $\{x_1, \ldots, x_n\}$  be our data set and let  $y_i \in \{1,-1\}$  be the class label of *x*<sub>i</sub>
- The decision boundary should classify all points correctly  $\Rightarrow$

$$
y_i(\mathbf{w}^T \mathbf{x}_i + b) \ge 1, \qquad \forall i
$$

 Maximizing margin classifying all points correctly constraints is defined as follows:

```
12Simple introduction to SVMs May 13, 2012
```
#### Finding the Decision Boundary

• Primal formulation

Minimize 
$$
\frac{1}{2} ||\mathbf{w}||^2
$$
  
subject to  $y_i(\mathbf{w}^T \mathbf{x}_i + b) \ge 1$   $\forall i$ 

 We can solve this problem using this formulation, or using the dual formulation…

Simple introduction to SVMs May 13, 2012

13

#### [Recap of Constrained Optimization]

- Suppose we want to: minimize  $f(x)$  subject to  $g(x) = 0$
- A necessary condition for  $\mathbf{x}_0$  to be a solution:

$$
\left. \frac{\partial}{\partial x} \Big( f(x) + \alpha g(x) \Big) \right|_{x = x_0} = 0
$$

- $\bullet$   $\alpha$ : the Lagrange multiplier
- For multiple constraints  $g_i(\mathbf{x}) = 0$ , i=1, ..., m, we need a Lagrange multiplier  $\alpha$ , for each of the constraints

$$
\begin{cases} \frac{\partial}{\partial x} \big( f(\mathbf{x}) + \sum_{i=1}^n \alpha_i g_i(\mathbf{x}) \big) \Big|_{\mathbf{x} = \mathbf{x}_0} = 0 \\ g_i(\mathbf{x}) = 0 \qquad \text{for } i = 1, \dots, m \end{cases}
$$

14Simple introduction to SVMs May 13, 2012

16

#### [Recap of Constrained Optimization]

- The case for inequality constraint  $g_i(\mathbf{x}) \leq 0$  is similar, except that the Lagrange multiplier  $\alpha$ , should be positive
- If  $\mathbf{x}_0$  is a solution to the constrained optimization problem min  $f(x)$  subject to  $g_i(x) \le 0$  for  $i = 1, ..., m$
- There must exist  $\alpha_i \geq 0$  for  $i=1, \ldots, m$  such that  $\mathbf{x}_0$  satisfy

$$
\begin{cases} \frac{\partial}{\partial x} \big( f(x) + \sum_i \alpha_i g_i(x) \big) \Big|_{x = jx_0} = 0 \\ g_i(x) \le 0 \quad \text{for } i = 1, \dots, m \end{cases}
$$

• The function  $f(x) + \sum \alpha_i g_i(x)$  is also known as the Lagrangrian. We want to set its gradient to **<sup>0</sup>**

15Simple introduction to SVMs May 13, 2012

Back to the Original Problem Minimize  $\frac{1}{2}||\mathbf{w}||^2$ subject to  $1-y_i(\mathbf{w}^T\mathbf{x}_i+b) \leq 0$  for  $i=1,\ldots,n$  The Lagrangian is  $\mathcal{L} = \frac{1}{2} \mathbf{w}^T \mathbf{w} + \sum_{i=1}^n \alpha_i \left( 1 - y_i (\mathbf{w}^T \mathbf{x}_i + b) \right)$ • Note that  $||\mathbf{w}||^2 = \mathbf{w}^T \mathbf{w}$ Setting the gradient of  $\mathcal L$  w.r.t. **w** and b to zero, we have  $w + \sum_{i=1}^{n} \alpha_i (-y_i) x_i = 0 \Rightarrow w = \sum_{i=1}^{n} \alpha_i y_i x_i$  $\sum_{i=1}^{n} \alpha_i y_i = 0$ Simple introduction to SVMs May 13, 2012

The Dual Formulaation  
\n• If we substitute 
$$
\mathbf{w} = \sum_{i=1}^{n} \alpha_i y_i x_i
$$
 to  $\mathcal{L}$ , we have  
\n
$$
\mathcal{L} = \frac{1}{2} \sum_{i=1}^{n} \alpha_i y_i x_i x_i^T \sum_{j=1}^{n} \alpha_j y_j x_j + \sum_{i=1}^{n} \alpha_i \left(1 - y_i \left(\sum_{j=1}^{n} \alpha_j y_j x_j^T x_i + b\right)\right)
$$
\n
$$
= \frac{1}{2} \sum_{i=1}^{n} \sum_{j=1}^{n} \alpha_i \alpha_j y_i y_j x_i^T x_j + \sum_{i=1}^{n} \alpha_i \sum_{i=1}^{n} \alpha_i y_i y_j x_i^T x_i + \sum_{i=1}^{n} \alpha_i \sum_{i=1}^{n} \alpha_i y_i y_j x_i^T x_i + \sum_{i=1}^{n} \alpha_i \sum_{i=1}^{n} \alpha_i y_i y_i x_i^T x_i + \sum_{i=1}^{n} \alpha_i \sum_{i=1}^{n} \alpha_i y_i y_i x_i^T x_i + \sum_{i=1}^{n} \alpha_i \sum_{i=1}^{n} \alpha_i y_i y_i x_i^T x_i + \sum_{i=1}^{n} \alpha_i \sum_{i=1}^{n} \alpha_i y_i y_i x_i^T x_i + \sum_{i=1}^{n} \alpha_i \sum_{i=1}^{n} \alpha_i y_i y_i x_i^T x_i + \sum_{i=1}^{n} \alpha_i \sum_{i=1}^{n} \alpha_i y_i y_i x_i^T x_i + \sum_{i=1}^{n} \alpha_i \sum_{i=1}^{n} \alpha_i y_i y_i x_i^T x_i + \sum_{i=1}^{n} \alpha_i \sum_{i=1}^{n} \alpha_i \sum_{i=1
$$

The Dual Problem

$$
\max. \ W(\alpha) = \sum_{i=1}^{n} \alpha_i - \frac{1}{2} \sum_{i=1, j=1}^{n} \alpha_i \alpha_j y_i y_j \mathbf{x}_i^T \mathbf{x}_j
$$
\n
$$
\text{subject to } \alpha_i \ge 0, \sum_{i=1}^{n} \alpha_i y_i = 0
$$

- This is a quadratic programming (QP) problem
- A global maximum of  $\alpha_i$  can always be found

• **w** can be recovered by 
$$
\mathbf{w} = \sum_{i=1}^{n} \alpha_i y_i \mathbf{x}_i
$$

19Simple introduction to SVMs May 13, 2012

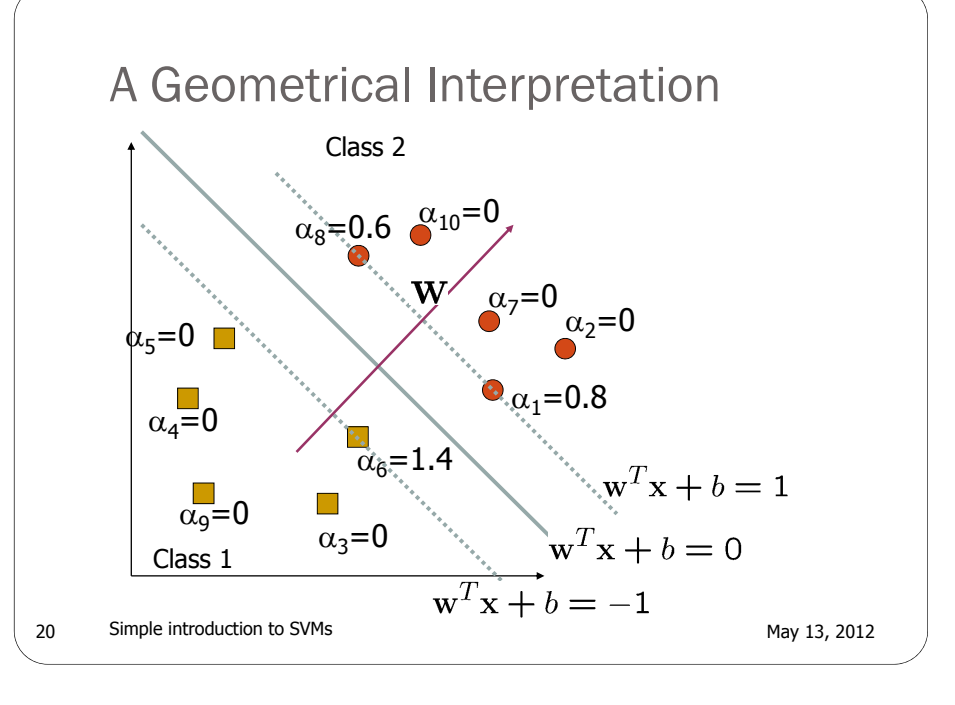

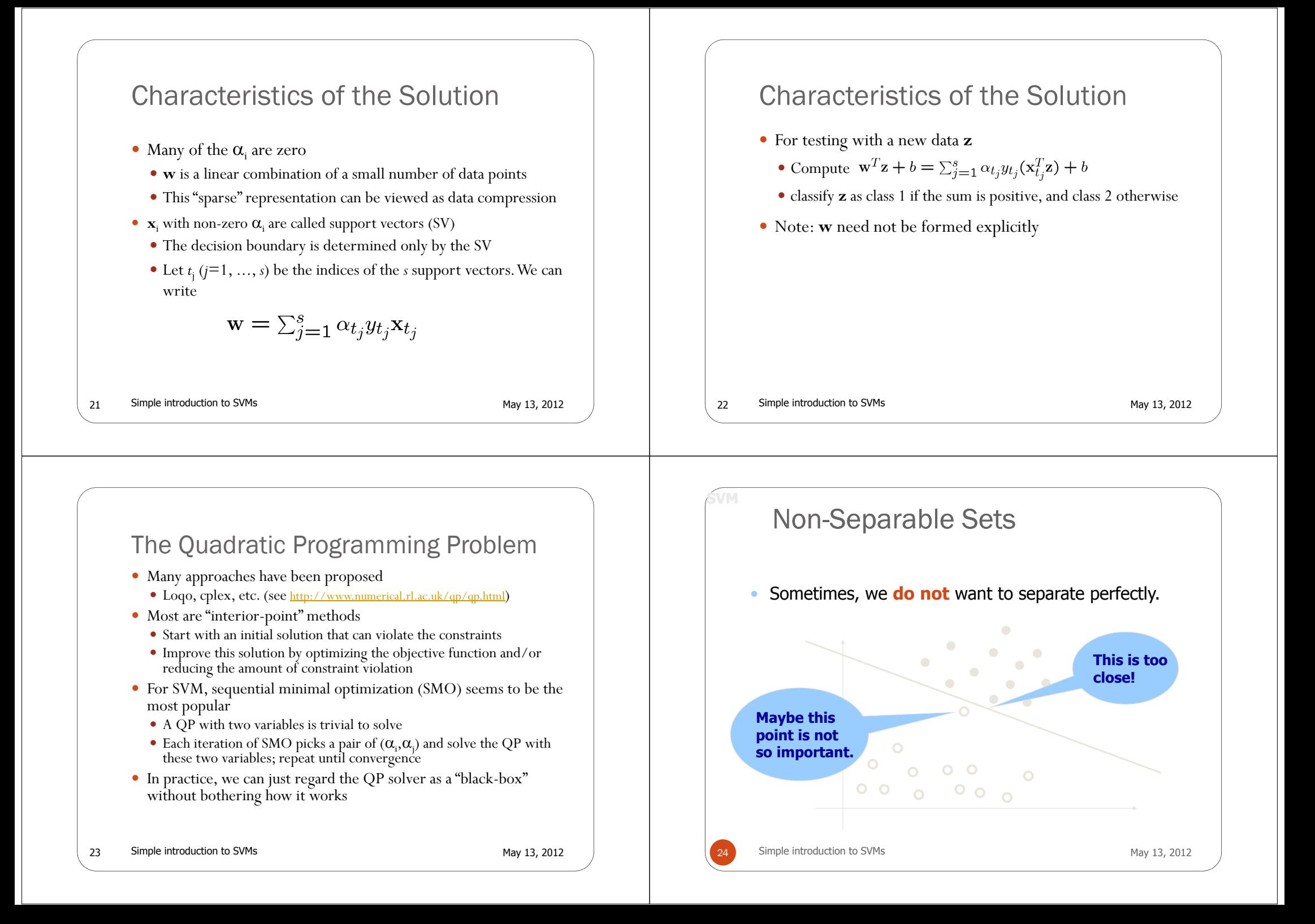

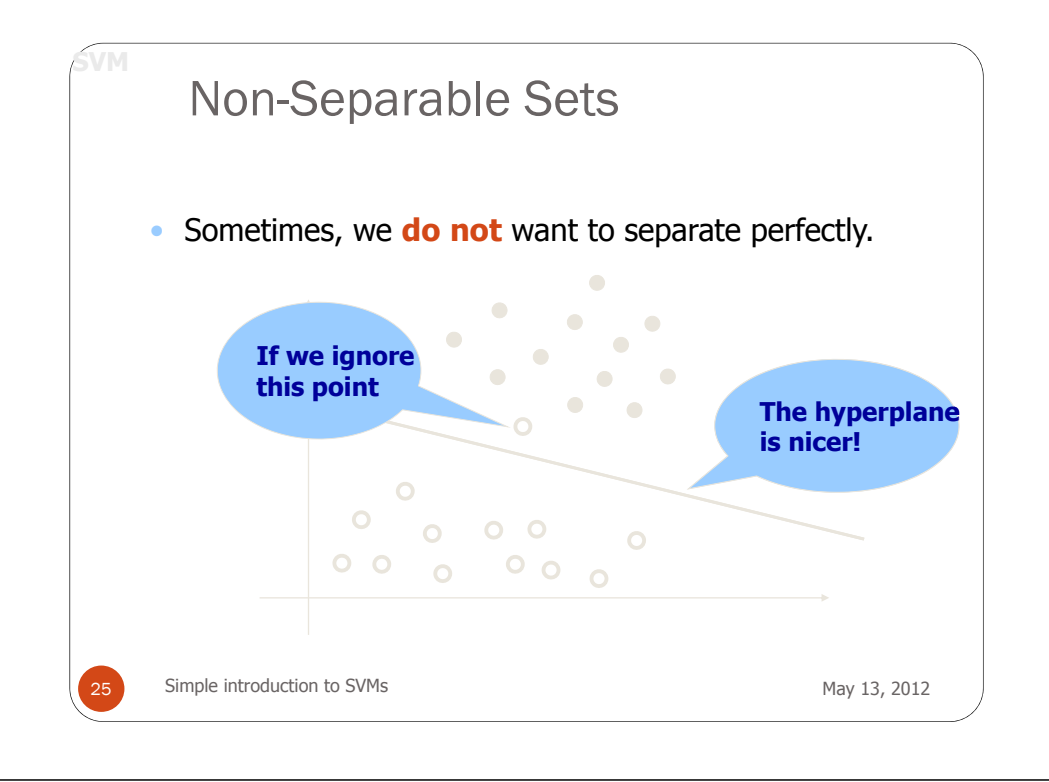

# Non-Separable Sets

**SVM**

· Sometimes, data sets are not linearly .

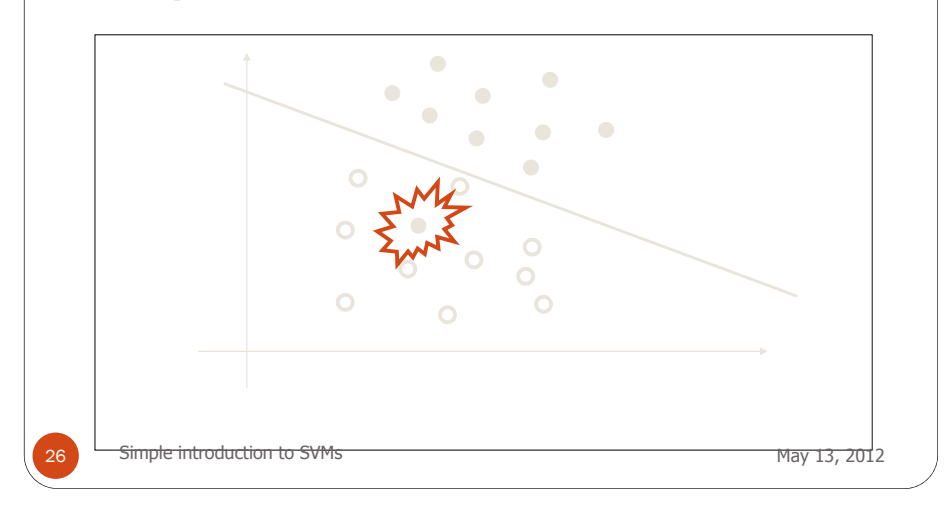

#### Soft Margin Classification

- What if the training set is not linearly separable?
- *Slack variables*  $\xi$ <sub>*i*</sub> can be added to allow misclassification of difficult or noisy examples, resulting margin called *soft*.

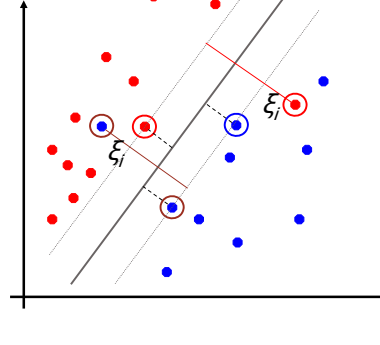

27

## Non-linearly Separable Problems

• We allow "error"  $\xi$  in classification; it is based on the output of the discriminant function **w**T**x**+b

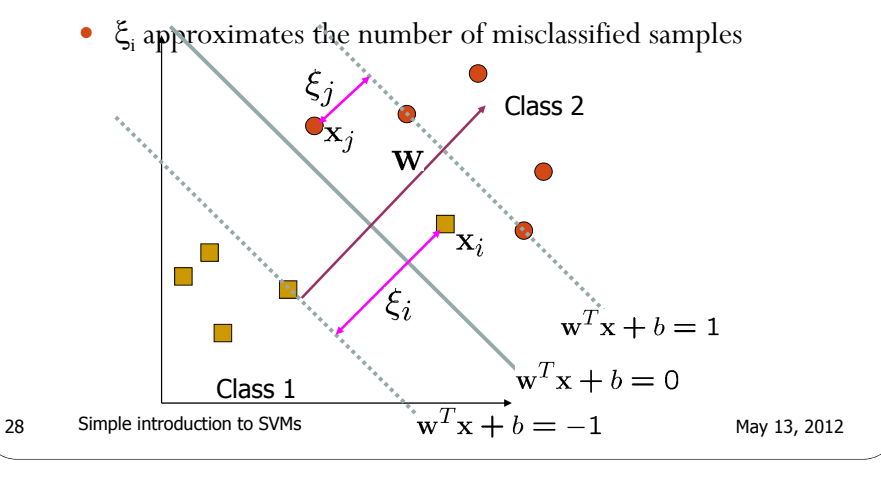

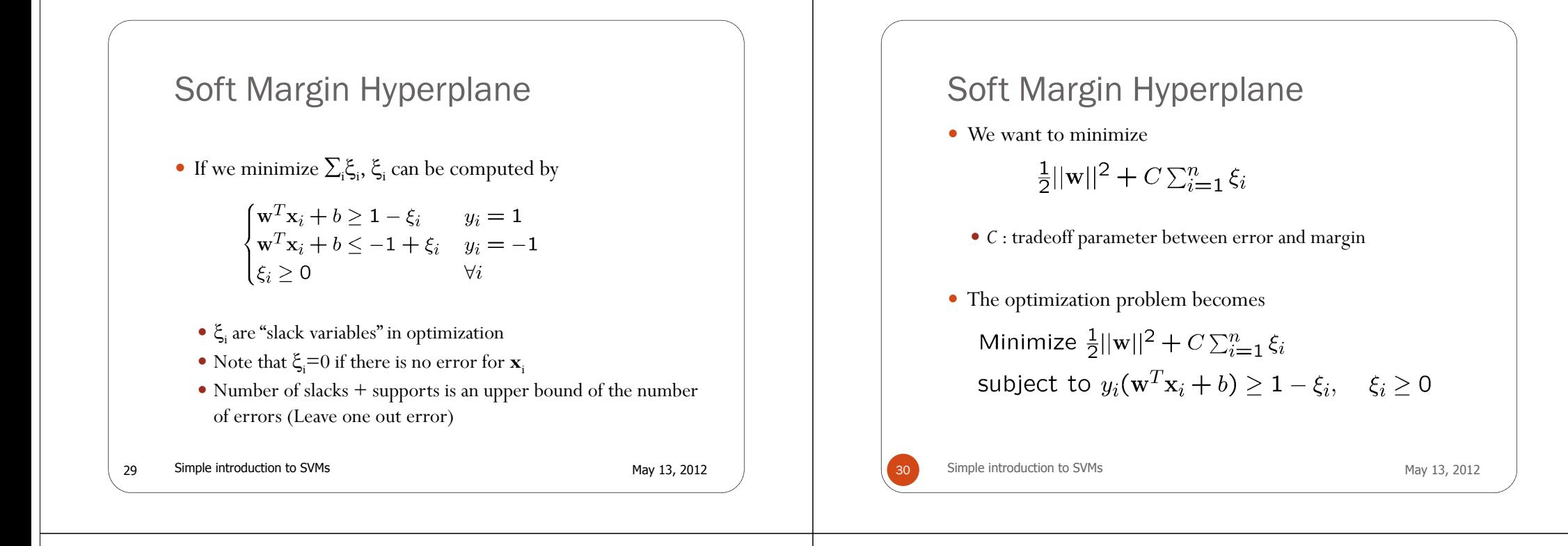

#### The Optimization Problem

- The dual of this new constrained optimization problem is
	- max.  $W(\alpha) = \sum_{i=1}^{n} \alpha_i \frac{1}{2} \sum_{i=1}^{n} \alpha_i \alpha_j y_i y_j \mathbf{x}_i^T \mathbf{x}_j$ subject to  $C \geq \alpha_i \geq 0$ ,  $\sum_{i=1}^n \alpha_i y_i = 0$
- **w** is recovered as:
- This is very similar to the optimization problem in the linear separable case, except that there is an upper bound  $C$  on  $\alpha$ , now
- Once again, a QP solver can be used to find  $\alpha_i$

#### Non-linearly Separable Problems

• We allow "error"  $\xi$  in classification; it is based on the output of the discriminant function  $\mathbf{w}^T\mathbf{x} + \mathbf{b}$ 

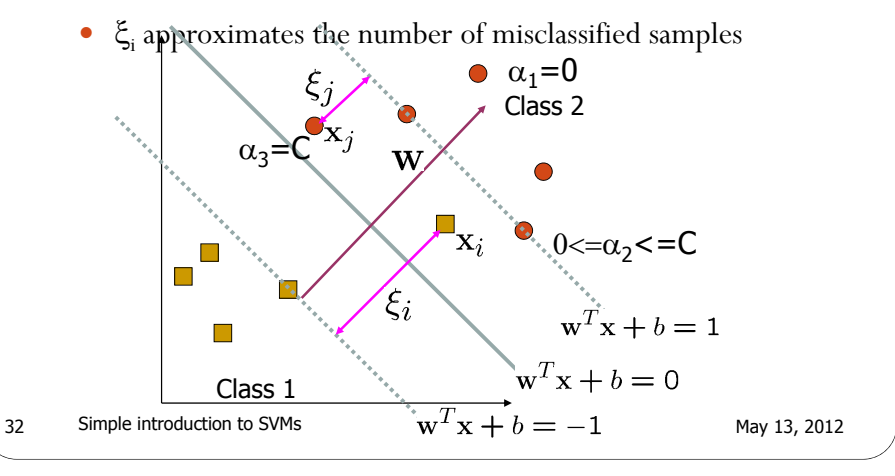

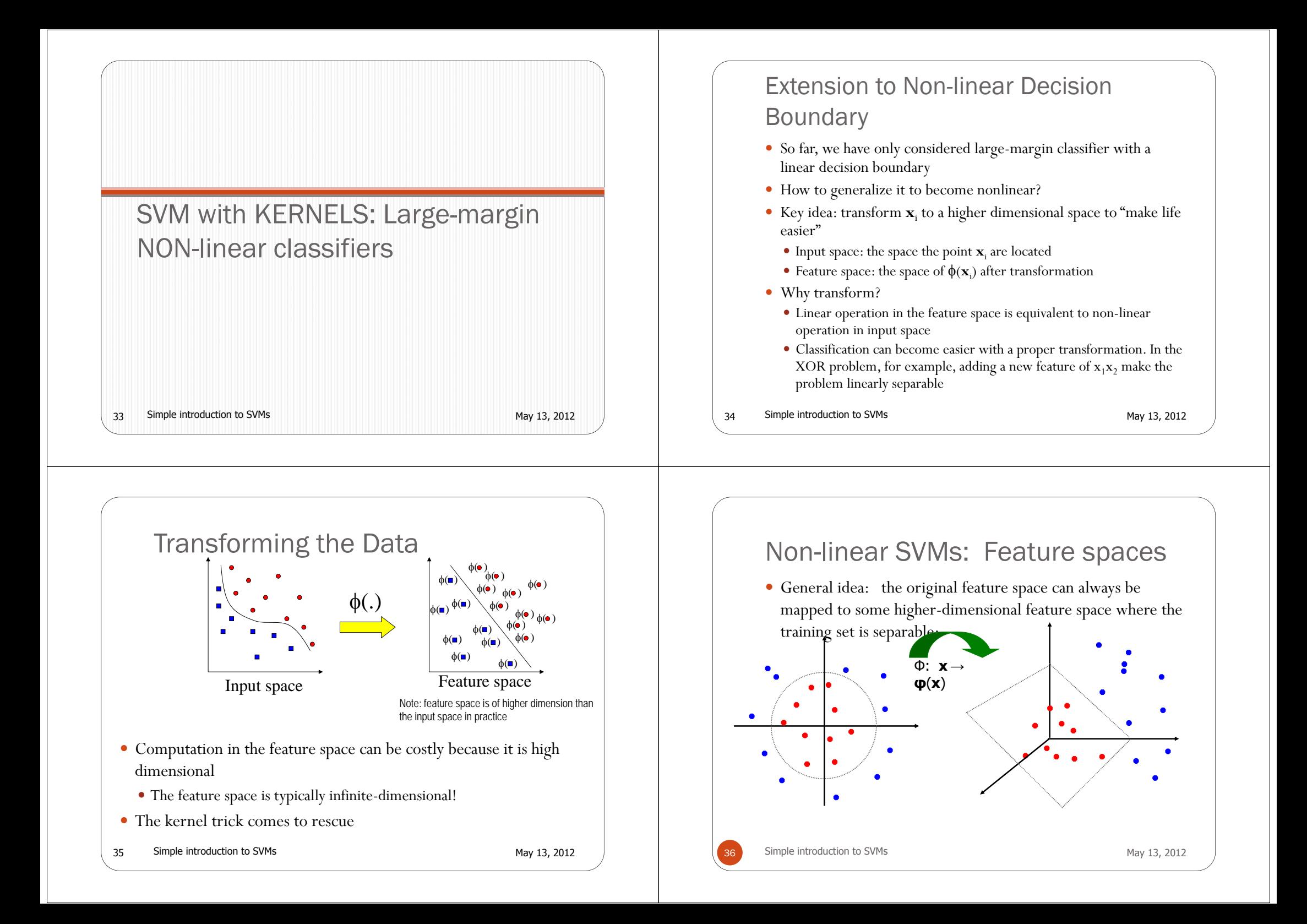

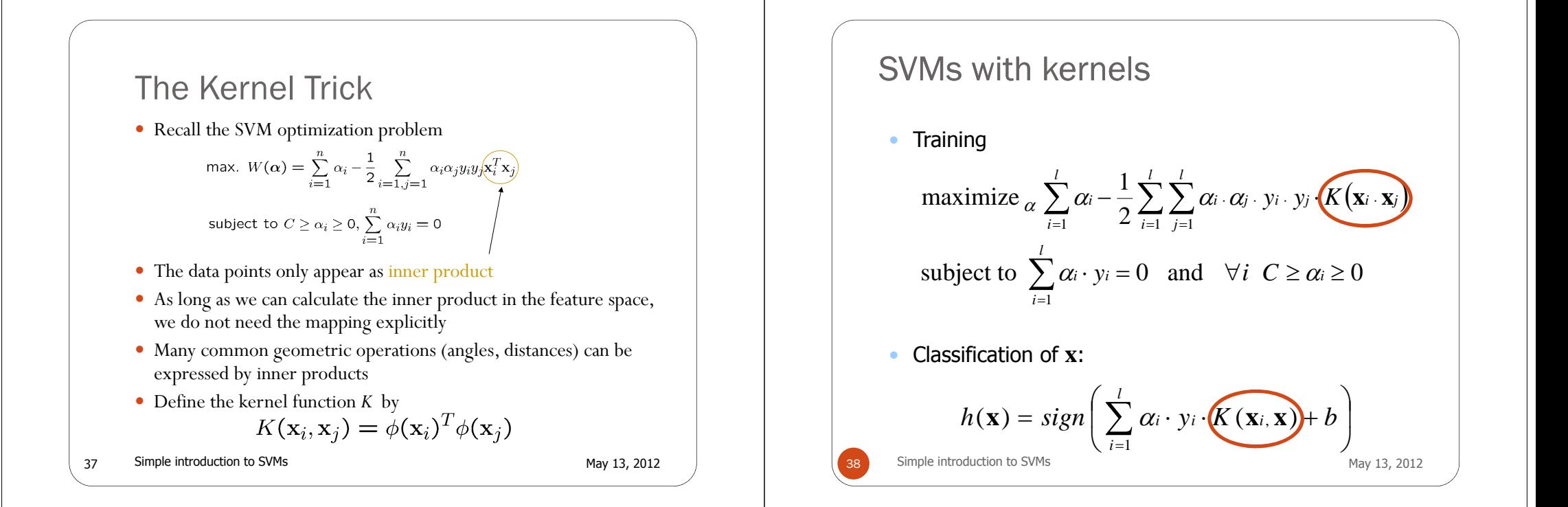

#### An Example for  $\phi(.)$  and  $K(.,.)$

• Suppose  $\phi(.)$  is given as follows

$$
\phi(\begin{bmatrix} x_1 \\ x_2 \end{bmatrix}) = (1, \sqrt{2}x_1, \sqrt{2}x_2, x_1^2, x_2^2, \sqrt{2}x_1x_2)
$$

An inner product in the feature space is

$$
\langle \phi(\begin{bmatrix} x_1 \\ x_2 \end{bmatrix}), \phi(\begin{bmatrix} y_1 \\ y_2 \end{bmatrix}) \rangle = (1 + x_1y_1 + x_2y_2)^2
$$

• So, if we define the kernel function as follows, there is no need to carry out  $\phi(.)$  explicitly

$$
K(\mathbf{x}, \mathbf{y}) = (1 + x_1 y_1 + x_2 y_2)^2
$$

• This use of kernel function to avoid carrying out  $\phi(.)$  explicitly is known as the kernel trick

#### Kernel Functions

• Kernel (Gram) matrix:

$$
\begin{pmatrix}\nK(\mathbf{x}_1, \mathbf{x}_1) & K(\mathbf{x}_1, \mathbf{x}_2) & K(\mathbf{x}_1, \mathbf{x}_3) & \cdots & K(\mathbf{x}_1, \mathbf{x}_l) \\
K(\mathbf{x}_2, \mathbf{x}_1) & K(\mathbf{x}_2, \mathbf{x}_2) & K(\mathbf{x}_2, \mathbf{x}_3) & K(\mathbf{x}_2, \mathbf{x}_l) \\
\cdots & \cdots & \cdots \\
K(\mathbf{x}_l, \mathbf{x}_1) & K(\mathbf{x}_l, \mathbf{x}_2) & K(\mathbf{x}_l, \mathbf{x}_3) & \cdots & K(\mathbf{x}_l, \mathbf{x}_l)\n\end{pmatrix}
$$

#### Matrix obtained from product:

#### Kernel Functions

- Any function *K*(**<sup>x</sup>***,***<sup>z</sup>**) that creates a symmetric, positive definite matrix  $K_{ij}$   $=$   $K(\mathbf{x}_i,\mathbf{x}_j)$  is a valid kernel (an inner product in some space)
- Why? Because any sdp matrix M can be decomposed as  $N'N = M$

so N can be seen as the projection to the feature space

Simple introduction to SVMs May 13, 2012

41

#### Kernel Functions

- Another view: kernel function, being an inner product, is really a similarity measure between the objects
- Not all similarity measures are allowed they must Mercer conditions
- Any distance measure can be translated to a kernel

42Simple introduction to SVMs May 13, 2012

#### Examples of Kernel Functions

- Polynomial kernel with degree *<sup>d</sup>*
	- $K(x, y) = (x<sup>T</sup>y + 1)<sup>d</sup>$
- Radial basis function kernel with width  $\sigma$  $K(x, y) = \exp(-||x - y||^2/(2\sigma^2))$ 
	- Closely related to radial basis function neural networks
	- The feature space is infinite-dimensional
- Sigmoid with parameter  $\kappa$  and  $\theta$ 
	- $\bullet$  It does not satisfy the Mercer condition on all  $\kappa$  and  $\theta$

#### Modification Due to Kernel Function

- Change all inner products to kernel functions
- For training,

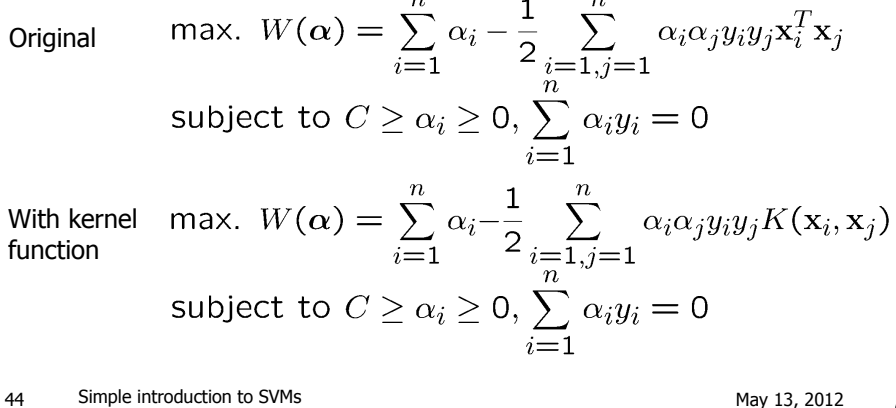

# Modification Due to Kernel Function

• For testing, the new data **z** is classified as class 1 if  $f \ge 0$ , and as class 2 if  $f < 0$ 

$$
\begin{array}{ll}\n\text{Original} & \mathbf{w} = \sum_{j=1}^{s} \alpha_{t_j} y_{t_j} \mathbf{x}_{t_j} \\
f = \mathbf{w}^T \mathbf{z} + b = \sum_{j=1}^{s} \alpha_{t_j} y_{t_j} \mathbf{x}_{t_j}^T \mathbf{z} + b \\
\text{With Kernel} & \mathbf{w} = \sum_{j=1}^{s} \alpha_{t_j} y_{t_j} \phi(\mathbf{x}_{t_j}) \\
\text{function} & f = \langle \mathbf{w}, \phi(\mathbf{z}) \rangle + b = \sum_{j=1}^{s} \alpha_{t_j} y_{t_j} K(\mathbf{x}_{t_j}, \mathbf{z}) + b \\
\text{simple introduction to SVMs} & \text{May 13, 2012}\n\end{array}
$$

#### More on Kernel Functions

Since the training of SVM only requires the value of  $K(\mathbf{x}_i, \mathbf{x}_j)$ , there is no restriction of the form of  $\mathbf{x}_\text{i}$  and  $\mathbf{x}_\text{j}$ 

•  $\mathbf{x}_i$  can be a sequence or a tree, instead of a feature vector

- $K(\mathbf{x}_i, \mathbf{x}_j)$  is just a similarity measure comparing  $\mathbf{x}_i$  and  $\mathbf{x}_j$
- For a test object **<sup>z</sup>**, the discriminant function essentially is a weighted sum of the similarity between z and a pre-selected set of objects (the support vectors)

$$
f(\mathbf{z}) = \sum_{\mathbf{x}_i \in \mathcal{S}} \alpha_i y_i K(\mathbf{z}, \mathbf{x}_i) + b
$$

 $S$ : the set of support vectors

46Simple introduction to SVMs May 13, 2012

#### More on Kernel Functions

- Not all similarity measure can be used as kernel function, however
	- The kernel function needs to satisfy the Mercer function, i.e., the function is "positive-definite"
	- This implies that the *<sup>n</sup>* by *<sup>n</sup>* kernel matrix, in which the (i,j)-th entry is the  $K(\mathbf{x}_i, \mathbf{x}_i)$ , is always positive definite
	- This also means that the QP is convex and can be solved in polynomial time

#### Choosing the Kernel Function

- Probably the most tricky part of using SVM.
- The kernel function is important because it creates the kernel matrix, which summarizes all the data
- Many principles have been proposed (diffusion kernel, Fisher kernel, string kernel, …)
- There is even research to estimate the kernel matrix from available information
- In practice, a low degree polynomial kernel or RBF kernel with a reasonable width is a good initial try
- Note that SVM with RBF kernel is closely related to RBF neural networks, with the centers of the radial basis functions automatically chosen for SVM

Simple introduction to SVMs May 13, 2012

#### Other Aspects of SVM Simple introduction to SVMs May 13, 2012 • How to use SVM for multi-class classification? One can change the QP formulation to become multi-class More often, multiple binary classifiers are combined One can train multiple one-versus-all classifiers, or combine multiple pairwise classifiers "intelligently" How to interpret the SVM discriminant function value as probability? By performing logistic regression on the SVM output of a set of data (validation set) that is not used for training • Some SVM software (like libsvm) have these features built-in 50

#### **Software**

- A list of SVM implementation can be found at http://www.kernel-machines.org/software.html
- Some implementation (such as LIBSVM) can handle multiclass classification
- SVMLight is among one of the earliest implementation of SVM
- Several Matlab toolboxes for SVM are also available

49

#### Simple introduction to SVMs May 13, 2012

## Summary: Steps for Classification

- Prepare the pattern matrix
- Select the kernel function to use
- Select the parameter of the kernel function and the value of *<sup>C</sup>*
	- You can use the values suggested by the SVM software, or you can set apart a validation set to determine the values of the parameter
- Execute the training algorithm and obtain the  $\alpha_i$
- Unseen data can be classified using the  $\alpha_i$  and the support vectors

# Strengths and Weaknesses of SVM

- Strengths
	- Training is relatively easy
		- No local optimal, unlike in neural networks
	- It scales relatively well to high dimensional data
	- Tradeoff between classifier complexity and error can be controlled explicitly
	- Non-traditional data like strings and trees can be used as input to SVM, instead of feature vectors
- Weaknesses
	- Need to choose a "good" kernel function.

Simple introduction to SVMs May 13, 2012

#### Other Types of Kernel Methods 53Simple introduction to SVMs May 13, 2012 A lesson learnt in SVM: a linear algorithm in the feature space is equivalent to a non-linear algorithm in the input space Standard linear algorithms can be generalized to its nonlinear version by going to the feature space Kernel principal component analysis, kernel independent component analysis, kernel canonical correlation analysis, kernel k-means, 1-class SVM are some examples Conclusion54Simple introduction to SVMs May 13, 2012 • SVM is a useful alternative to neural networks Two key concepts of SVM: maximize the margin and the kernel trick Many SVM implementations are available on the web for you to try on your data set! **Toy Examples Examples** • All examples have been run with the 2D graphic interface of SVMLIB (Chang and Lin, National University of Taiwan) "**LIBSVM** is an integrated software for suppor<sup>t</sup> vector classification, (C-SVC, nu-SVC), regression (epsilon-SVR, un-SVR) and distribution estimation (one-class SVM). It supports multi-class classification. The basic algorithm is <sup>a</sup> simplification of both SMO by Platt and SVMLight by Joachims. It is also <sup>a</sup> simplification of the modification 2 of SMO by Keerthy et al. Our goal is to help users from other fields to easily use SVM as <sup>a</sup> tool. **LIBSVM** provides <sup>a</sup> simple interface where users can easily link it with their own programs…" • Available from: **www.csie.ntu.edu.tw/~cjlin/libsvm** (it icludes <sup>a</sup> Web integrated demo tool) Simple introduction to SVMs May 13, 2012 **Toy Examples (I) Examples What happens if we add a blue training example here?** Linearly separable data set Linear SVMMaximal margin Hyperplane Simple introduction to SVMs May 13, 2012

56

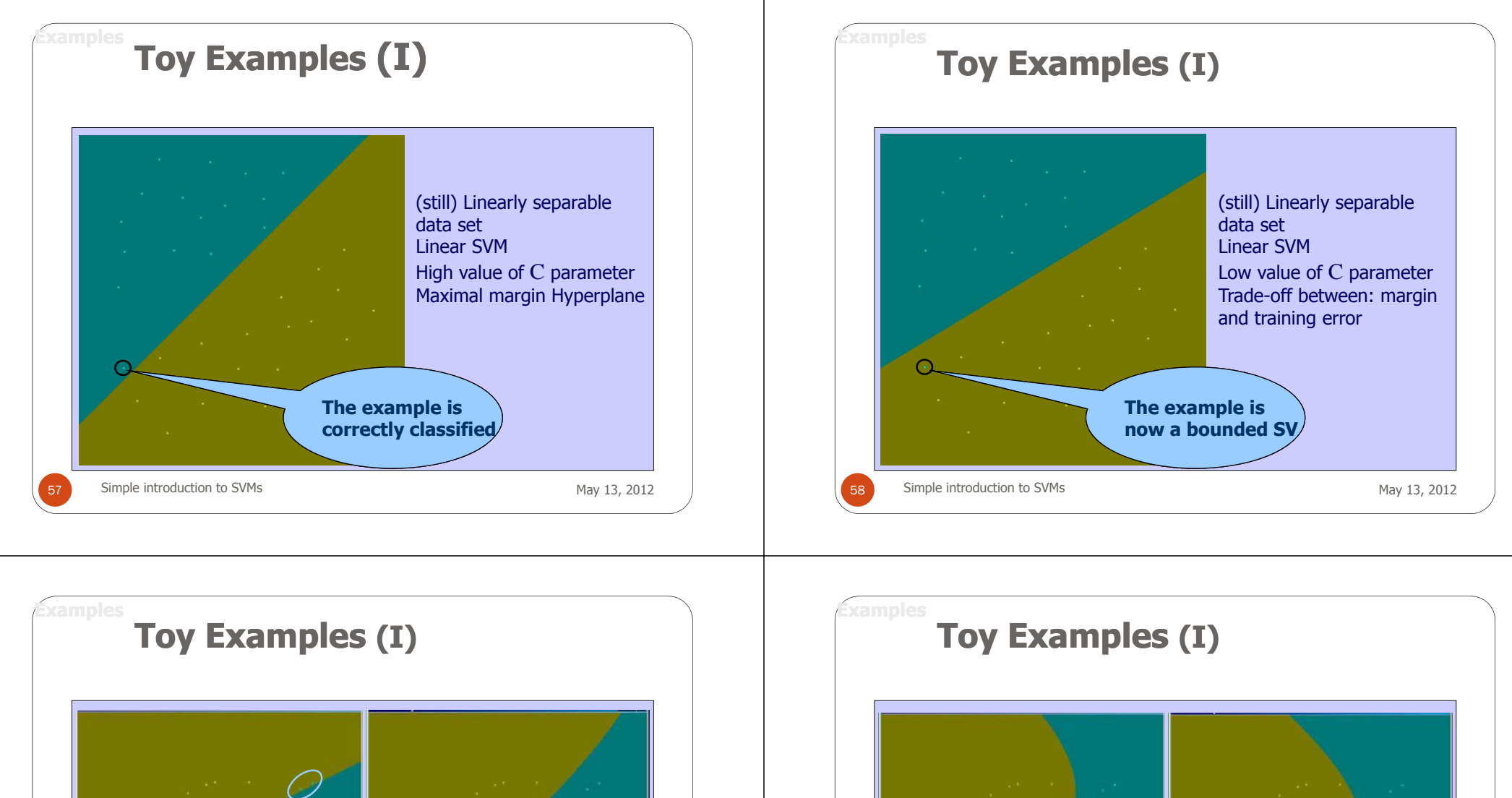

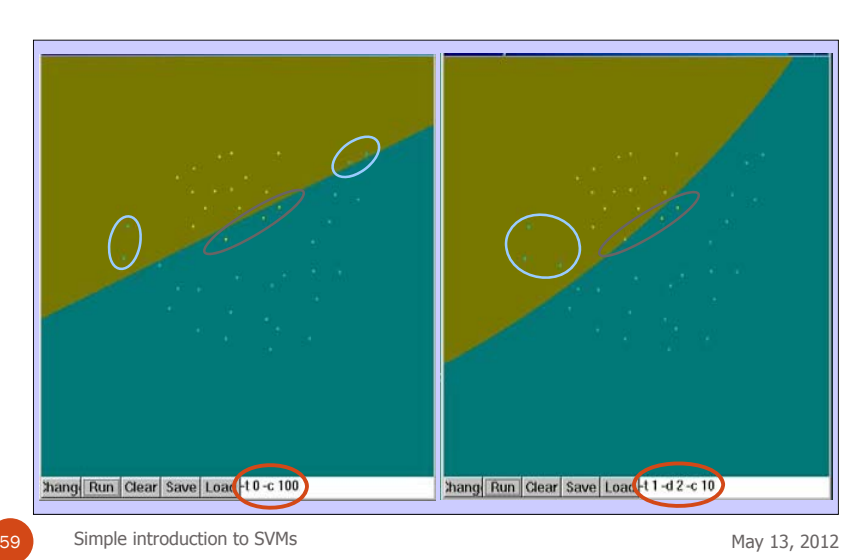

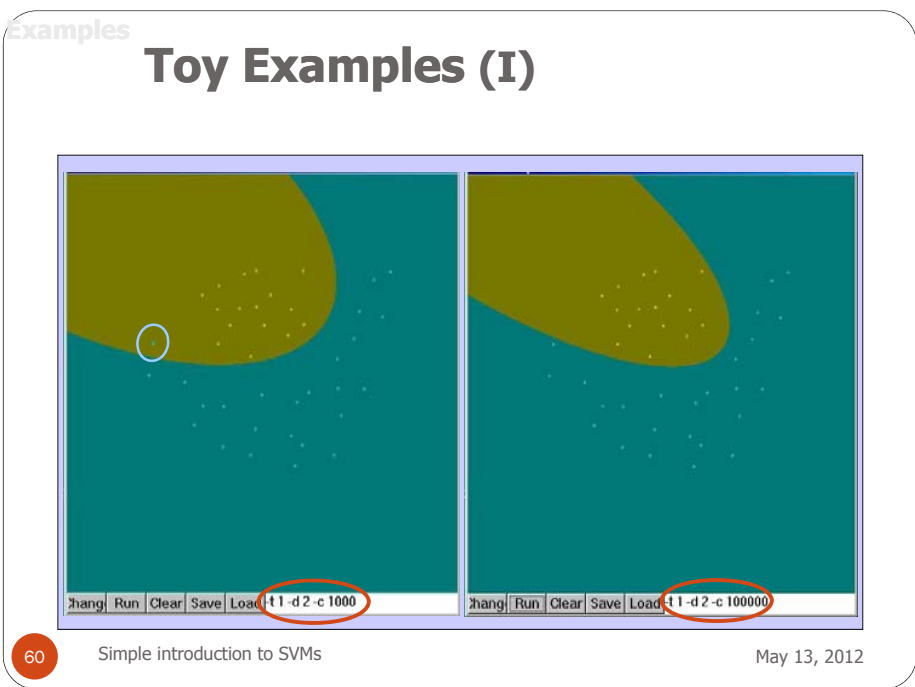

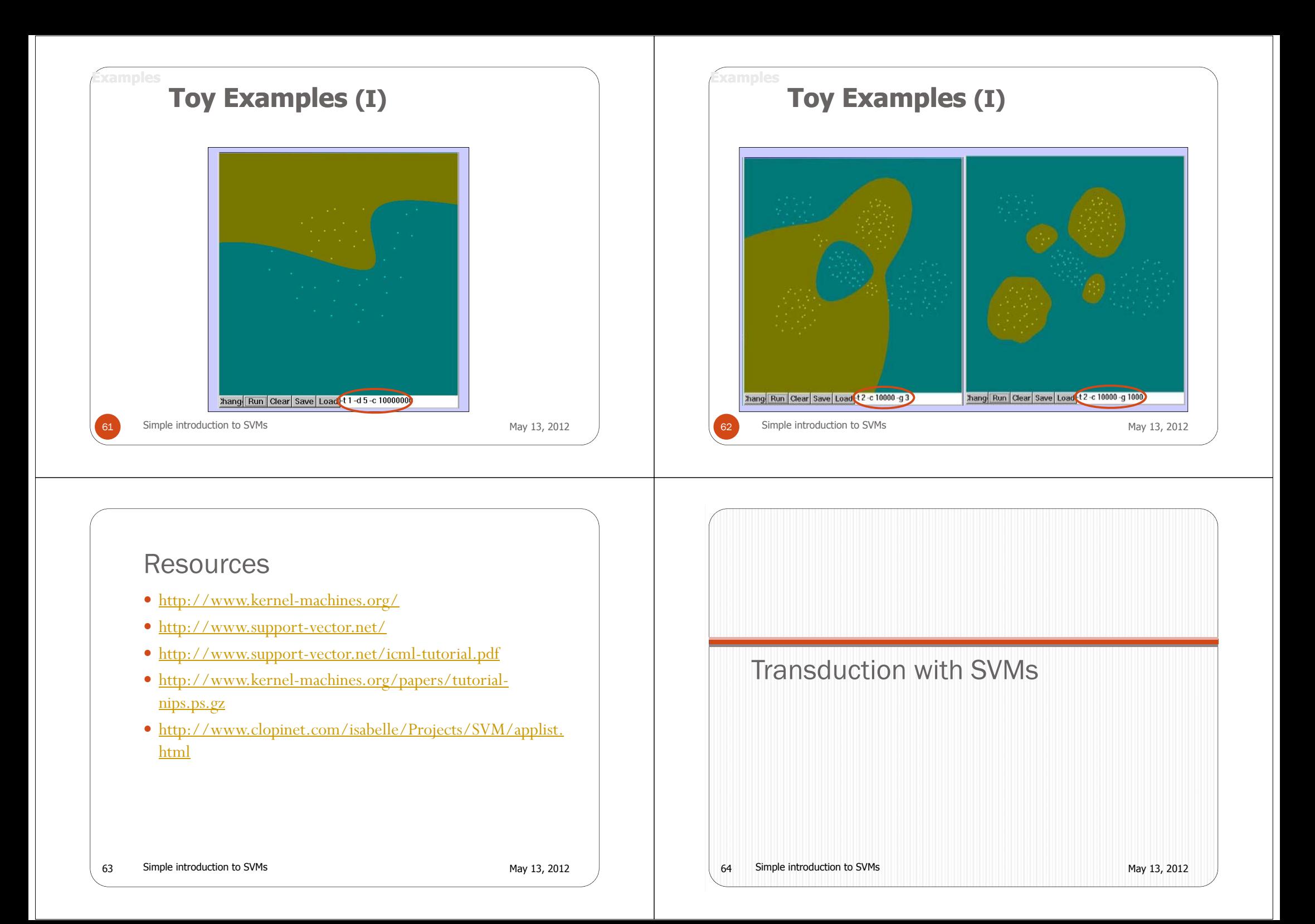

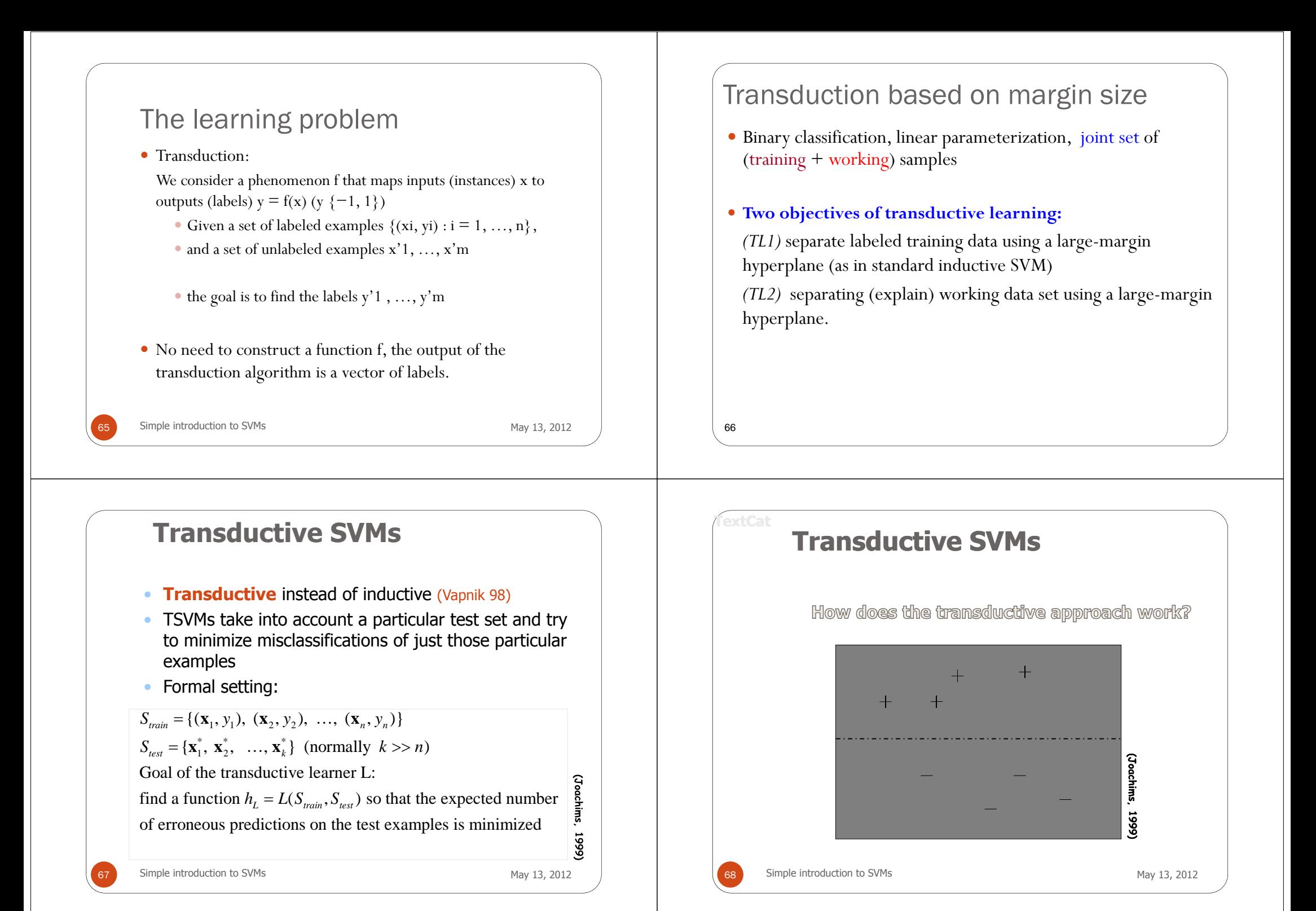

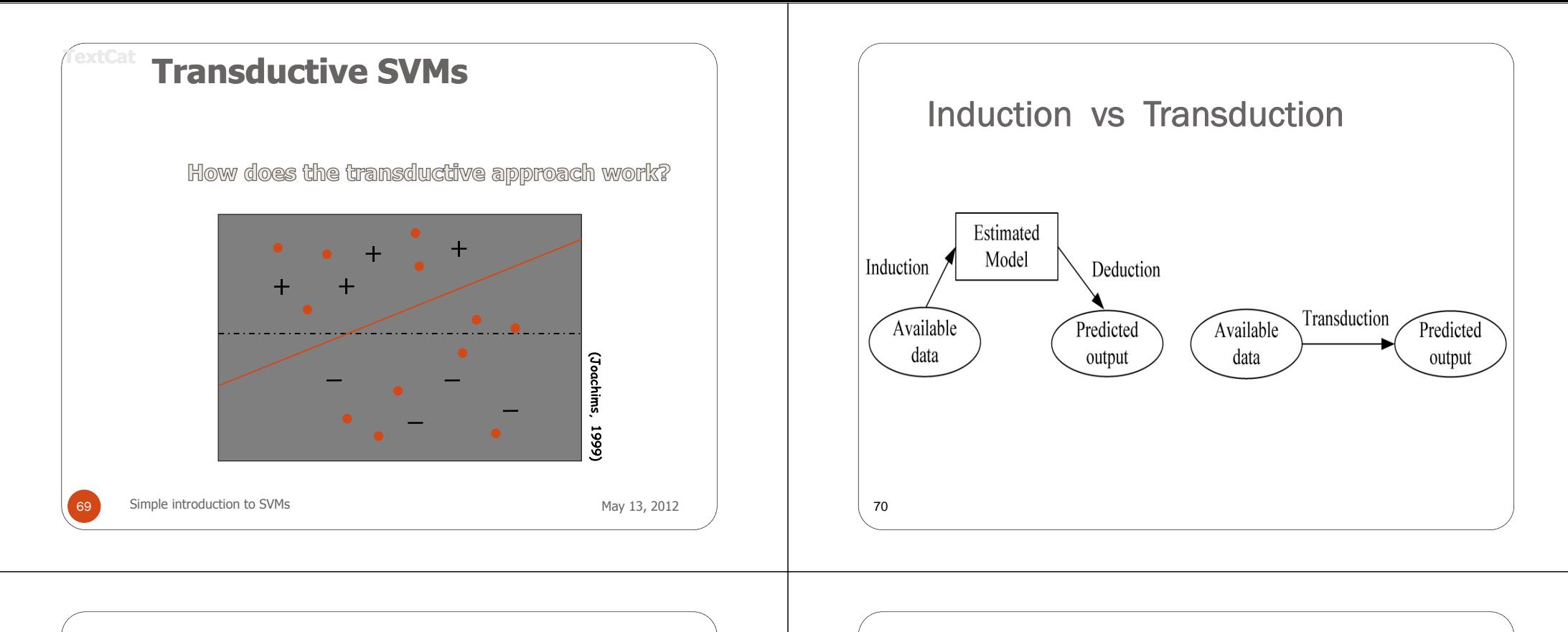

#### Optimization formulation for SVM transduction

*n*

∗ <del>ب</del> ∗

- Given: joint set of (training + working) samples
- Denote slack variables for training, for working

subject to

71

• Minimize  $R(\mathbf{w}, b) = \frac{1}{2}(\mathbf{w} \cdot \mathbf{w}) + C \sum_{i=1}^{n} \xi_i + C^* \sum_{i=1}^{n}$ where  $y_j^* = sign(\mathbf{w} \cdot \mathbf{x}_j + b), j = 1,..., m$  $=\frac{1}{\sqrt{m}}(\mathbf{w}\cdot\mathbf{w})+C\sum_{i=1}^{n}\mathbf{z}_{i}+C^{*}\sum_{i=1}^{m}$ *j* =1 → *j i* $y_i[(\mathbf{w} \cdot \mathbf{x}_i) + b] \geq 1 - \xi_i$  $R(\mathbf{w}, b) = \frac{1}{2}(\mathbf{w} \cdot \mathbf{w}) + C \sum_{i=1}^{n} \xi_i + C^* \sum_{i=1}^{n}$  $(\mathbf{w}, b) = \frac{1}{2}(\mathbf{w} \cdot \mathbf{w}) + C \sum_{i=1}^{n} \xi_i + C^* \sum_{i=1}^{m} \xi_i$  $\left\{ \xi_i, \xi_j^* \geq 0, i = 1, ..., n, j = \right\}$  $\left\{\right.$  $\cdot$ **x**.) + b]  $\geq$  1 –  $i = 1, \ldots, n, j = 1, \ldots, m$  $y_i^*[(\mathbf{w} \cdot \mathbf{x}_i) + b]$ *i j*  $j$   $\lfloor$   $\lfloor$   $\mathbf{w} \cdot \mathbf{A}_i \rfloor$   $\lfloor$   $\mathbf{v} \rfloor$   $\leq$   $\lfloor$   $\mathbf{y} \rfloor$  $\zeta_i^* \geq 0, i = 1,..., n, j = 1,...,$  $\int_{i}^{x} [(\mathbf{w} \cdot \mathbf{x}_{i}) + b] \ge 1$ <br>\* > 0 i - 1 i i i \* \*  $\xi_i, \xi$  $\mathbf{w} \cdot \mathbf{x}_i$ ) + b]  $\geq 1 - \xi$ 

- $\rightarrow$  Solution ( $\sim$  decision boundary)  $D(\mathbf{x}) = (\mathbf{w}^* \cdot \mathbf{x}) + b^*$
- Unbalanced situation (small training/ large test)
- $\rightarrow$  all unlabeled samples assigned to one class

 Additional constraint:  $\sum_{i=1}^{n} y_i = \frac{1}{m} \sum_{i=1}^{n}$  $=\frac{1}{\sqrt{m}}\int_{0}^{m}[(\mathbf{w}\cdot\mathbf{x})+$  $\sum_{j=1}$  **i**  $\left(\mathbf{W} \cdot \mathbf{A}_j\right)$ *n*  $\frac{1}{n} \sum_{i=1}^{n} y_i = \frac{1}{m} \sum_{i=1}^{n} [(\mathbf{w} \cdot \mathbf{x}_i) + b]$  $\frac{1}{n} \sum_{i=1}^{n} y_i = \frac{1}{n} \sum_{i=1}^{m} [(\mathbf{w} \cdot \mathbf{x}_i) + b]$ 

#### Optimization formulation (cont'd)

- Hyperparameters *C* and *C*<sup>\*</sup> control the trade-off between explanation and margin size
- Soft-margin inductive SVM is a special case of soft-margin transduction with zero slacks  $\xi_i^* = 0$
- Dual + kernel version of SVM transduction
- Transductive SVM optimization is **not convex**
- ( $\sim$  non-convexity of the loss for unlabeled data) –
- $\rightarrow$  different opt. heuristics  $\sim$  different solutions
- Exact solution (via exhaustive search) possible for small number of test samples (*m*)

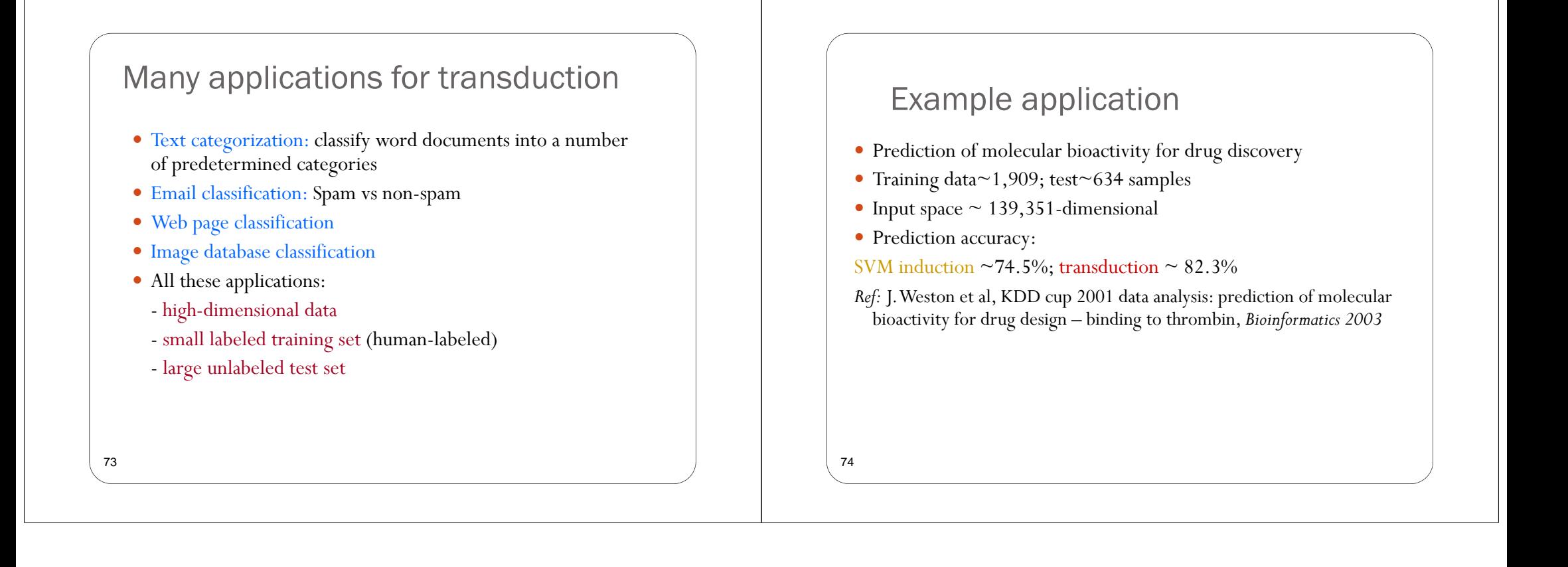